# Java Platform, Enterprise Edition (Java EE)

#### Marek Rychlý

Vysoké učení technické v Brně Fakulta informačních technologií

Ústav informačních systémů

Přednáška pro AIS a PDI 19. listopadu 2007

<span id="page-0-0"></span>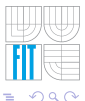

 $\sim$   $\sim$ 

# Obsah

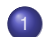

### Základní seznámení s Java EE

- o Ú[vod](#page-3-0)
- **•** [Technologie v Java EE](#page-5-0)
- [Architektura aplikace v Java EE](#page-14-0)
- <span id="page-1-0"></span>· Srovnání Java EE a konkurenčních produktů
- 2 Podrobnější pohled na Java EE
	- Ú[vod](#page-17-0)
	- Webové aplikace v Java EE
	- [Enterprise JavaBeans \(EJB\)](#page-31-0)

[Technologie v Java EE](#page-5-0) [Architektura aplikace v Java EE](#page-14-0) Srovnání Java EE a konkurenčních produktů

# Obsah

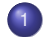

### Základní seznámení s Java EE

- o Ú[vod](#page-3-0)
- **•** [Technologie v Java EE](#page-5-0)
- [Architektura aplikace v Java EE](#page-14-0)
- Srovnání Java EE a konkurenčních produktů
- Podrobnější pohled na Java EE
	- $\bullet$  U[vod](#page-17-0)
	- Webové aplikace v Java EE
	- **•** [Enterprise JavaBeans \(EJB\)](#page-31-0)

<span id="page-2-0"></span> $\rightarrow$ 

 $\sqrt{m}$   $\rightarrow$   $\sqrt{m}$   $\rightarrow$   $\sqrt{m}$ 

4 D F

**U[vod](#page-3-0)** [Technologie v Java EE](#page-5-0) [Architektura aplikace v Java EE](#page-14-0) Srovnání Java EE a konkurenčních produktů

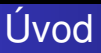

Platforma Java od Sun Microsystems je rozdělena na tři části (edice):

- Java ME (Micro Edition) pro zařízení s omezenou kapacitou (např. mobilní zařízení),
- Java SE (Standard Edition) pro obecné použití na desktopech a serverech (základní knihovny),
- Java EE (Enterprise Edition) rozšířená Java SE o technologie pro vícevrstvé serverové aplikace.
- Do verze Java SE 5 (vývoj. verze 1.5) se edice platformy Java označovaly jako J2ME, J2SE a J2EE.
- Aktuální verze Java EE je Java Platform, Enterprise Edition 5 (Java EE 5).
- Aktuální verze Java SE je Java Platform, Standard Edition 6 (Java SE 6, vývoj. verze 1.6).

<span id="page-3-0"></span>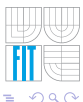

←ロ ▶ ←何 ▶ ← ヨ ▶ ← ヨ ▶ ヨ

U´ [vod](#page-3-0) [Technologie v Java EE](#page-5-0) [Architektura aplikace v Java EE](#page-14-0) Srovnání Java EE a konkurenčních produktů

# Proč a kdy zvolit Java EE?

- Potřebujeme vícevrstvou serverovou aplikaci.
- Nechceme řešit systémové (technologické) problémy, ale soustředit se na aplikační úlohy. (tzn. problémy jako je komunikace jednotlivých částí aplikace, složitá integrace "cizích" knihoven, optimalizace pro HW platformu, apod.)
- Hledáme komplexní multiplatformní řešení běžící na různém SW a HW.

(existují konkrétní certifikované Java EE aplikační servery, pro ty jsou certifikované různé operační systémy, které jsou spolehlivé na pro ně certifikovaném hardware – vše od různých výrobců, pro servery např. Sun, BEA Systems, SAP, TmaxSoft, atd.)

- Bohatá a standardizovaná dokumentace, školení, podpora u certifikovaných řešení, atd.
- Budoucnost vývoje?

(open-source implementace OpenJDK, Google Dalvik, atd.)

<span id="page-4-0"></span>モーイランド イミンド イロン

[Technologie v Java EE](#page-5-0) [Architektura aplikace v Java EE](#page-14-0) Srovnání Java EE a konkurenčních produktů

# Aplikační komponenty a kontejnery

Aplikační komponenty a kontejnery:

komponenty: Části aplikace implementované vývojářem aplikace pomocí aplikačních technologií Java EE. (klientské aplikace, applety, JSP a servlety, a komponenty EJB)

kontejnery: Cásti aplikačního serveru podle specifikace Java EE, které poskytují prostředí pro běh aplikačních komponent a zprostředkovávají obsluhu jejich rozhraní s okolním prostředím (spravují systémové zdroje).

Základem celé architektury je Java Platform, Standard Edition (Java SE), která poskytuje aplikačním komponentám a kontejnerům základní funkční API.

<span id="page-5-0"></span>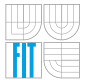

 $\rightarrow$   $\rightarrow$   $\rightarrow$   $\rightarrow$   $\rightarrow$   $\rightarrow$ 

[Technologie v Java EE](#page-5-0) [Architektura aplikace v Java EE](#page-14-0) Srovnání Java EE a konkurenčních produktů

## Architektura aplikace v Java EE podle [\[SUN, 2007\]](#page-47-0)

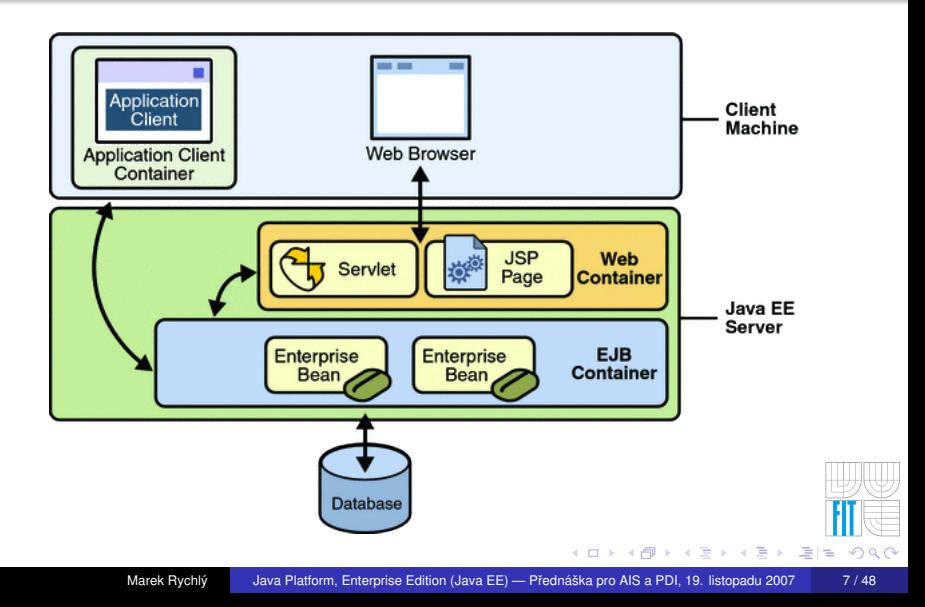

**U[vod](#page-3-0)** [Technologie v Java EE](#page-5-0) [Architektura aplikace v Java EE](#page-14-0) Srovnání Java EE a konkurenčních produktů

# Základní aplikační komponenty I

#### JSP (JavaServer Pages)

- pro generování dynamického obsahu textových dokumentů pro webový prohlížeč (tenký klient),
- do textového dokumentu (např. HTML či WML stránky) se vkládají úryvky kódu servletů (JSP elementy),
- JavaServer Pages Standard Tag Library (JSTL) poskytuje standardizované tagy podle Java EE specifikace (iterátory, podmínky, manipulace s XML, lokalizace, databáze, apod.).

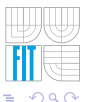

イロメイ例 メイヨメイヨメ 归

**U[vod](#page-3-0)** [Technologie v Java EE](#page-5-0) [Architektura aplikace v Java EE](#page-14-0) Srovnání Java EE a konkurenčních produktů

# Základní aplikační komponenty II

#### Servlety (Java Servlet)

- o objekty generující HTTP odpovědi na základě HTTP dotazů (request-response programming model),
- o obvykle implementují rychlé a optimalizované zpracování HTTP dotazů z webových stránek (např. obsluha formulářů),
- $\bullet$  také JSP jsou za běhu aplikace přeloženy do podoby servletů (mechanicky, občas ne moc optimálně).

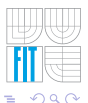

イロト イ母 トイヨ トイヨ ト

U´ [vod](#page-3-0) [Technologie v Java EE](#page-5-0) [Architektura aplikace v Java EE](#page-14-0) Srovnání Java EE a konkurenčních produktů

# Základní aplikační komponenty III

#### EJB (Enterprise JavaBeans Technology)

- rámce pro implementaci aplikační logiky (business logic),
- základní stavební prvky aplikace (serverové komponenty),
- hierarchické členění aplikace mezi více procesů/vláken (uvnitř vrstev),  $\bullet$
- dva typy*<sup>a</sup>* :
	- **· session beans**: zpracovávají data v session (synchronní komunikace), rozlišujeme bezstavové a stavové session beans (stavové si uchovávají data mezi jednotlivými voláními),
	- **· message-driven beans**: navíc přidávají asynchronní reakce na události (nevyžadují okamžitou odpověď), obecně přijímají zprávy pomocí Java Message Service (JMS).

atřetí typ entity beans pro persistentní objekty, byl v Java EE 5 nahrazen samostatnou technologií Java persistence API.

イロト イ何ト イヨト イヨト (王)

 $= \Omega Q$ 

[Technologie v Java EE](#page-5-0) [Architektura aplikace v Java EE](#page-14-0) Srovnání Java EE a konkurenčních produktů

# Další aplikační komponenty I

#### JDBC (Java Database Connectivity API)

- aplikační API pro volání SQL příkazů a dotazů,
- použití v enterprise bean pro přístup z session bean, nebo přímo ze servletu či JSP stránky,

#### JSF (JavaServer Faces)

- rámec pro implementaci uživatelských rozhraní webových aplikací (Java API a XML konfigurace),
- obsahuje komponenty GUI, model pro různou realizaci komponent v HTML a jiných značkovacích jazycích (standardně HTML/4.01),
- validace vstupních dat, zachytávání událostí, navigace mezi stránkami, a další.

イロト イ何ト イヨト イヨト (王)

 $= \Omega$ 

[Technologie v Java EE](#page-5-0) [Architektura aplikace v Java EE](#page-14-0) Srovnání Java EE a konkurenčních produktů

# Další aplikační komponenty II

#### JAX-WS (Java API for XML Web Services)

- podpora webových služeb pomocí JAXB API mapující XML data na Java objekty,
- pro implementaci poskytovatele i spotřebitele služby,
- při volání služby zachová prostředí a oprávnění dotazu spotřebitele při zpracování u poskytovatele služby.

#### Java Persistence API

- provádí objektově-relační mapování Java objektů,
- poskytuje API pro persistenci objektů, dotazovací jazyk a metadata objektově-relačního mapování.

◆ロ→ ◆何→ ◆ミ→ →ミ→ ミ

 $= \Omega$ 

[Technologie v Java EE](#page-5-0) [Architektura aplikace v Java EE](#page-14-0) Srovnání Java EE a konkurenčních produktů

# Další aplikační komponenty – stručně

- **o** Java Message Service API (zpracování asynchronních volání)
- Java Transaction API (transakce, např. při současné změně dat ve více databázích)
- JavaMail API, JavaBeans Activation Framework (poštovní služby a práce se zprávami)
- **•** Java API for XML Processing
- Java Architecture for XML Binding (JAXB), Java API for XML Registries (zpracování XML schémat a přístup k registrům XML schémat)
- SOAP with Attachments API for Java
- J2EE Connector Architecture, Simplified Systems Integration (přístup do systémů třetích stran a podpora trhů komponent a zdrojů)
- Java Naming and Directory Interface (abstrakce nad LDAP, NDS, DNS, NIS a dalšími)
- Java Authentication and Authorization Service

<span id="page-12-0"></span>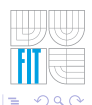

←ロ ▶ ←何 ▶ ← ヨ ▶ ←ヨ ▶ .ヨ

<span id="page-13-0"></span>[Technologie v Java EE](#page-5-0) [Architektura aplikace v Java EE](#page-14-0) Srovnání Java EE a konkurenčních produktů

# Technologie v Java EE podle [\[SUN, 2007\]](#page-47-0)

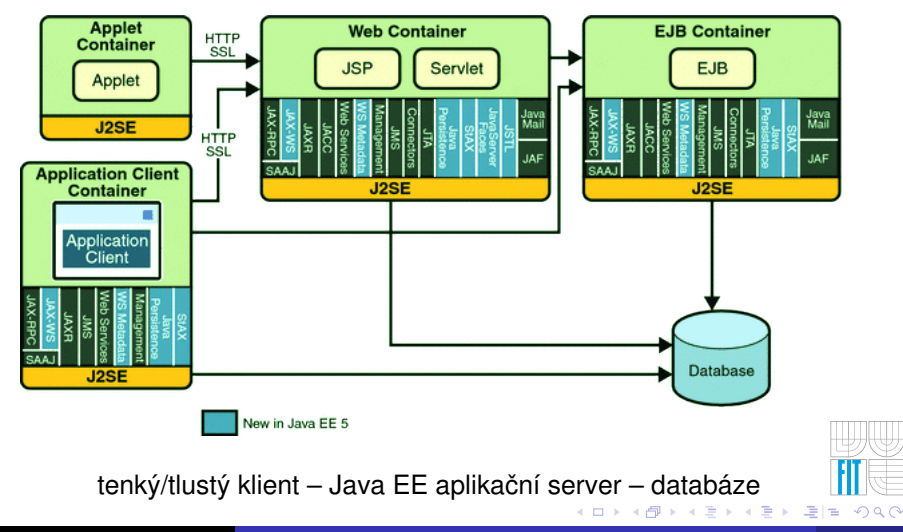

**U[vod](#page-3-0)** [Technologie v Java EE](#page-5-0) [Architektura aplikace v Java EE](#page-14-0) Srovnání Java EE a konkurenčních produktů

# Architektura aplikace v Java EE

#### 4 vrstvy: HTML client, JSP/Servlets, EJB, JDBC/Connector,

- 3 vrstvy: a) HTML client, JSP/Servlets, JDBC,
	- b) EJB standalone applications, EJB, JDBC/Connector,

#### 2 vrstvy: EJB standalone applications, JDBC/Connector.

#### **B2B Enterprise aplikace**:

propojením dvou a více aplikací v Java EE přes výměnu JMS nebo XML zpráv (např. pomocí webových služeb JAX-WS).

<span id="page-14-0"></span>イロト イ何ト イヨト イヨト (王)

# Srovnání Sun Java EE a Microsoft .NET

- .NET je platforma také pro jednovrstvé aplikace,
- .NET nabízí velké množství progr. jazyků i třetích stran,
- Microsoft Visual Studio .NET **vs.** IBM Eclipse, Sun Netbeans, Oracle jDeveloper, atd.
- .NET nabízí integraci COM komponent (Windows, Office, atd.),
- .NET WebForms a WindowsForms **vs.** Swing/AWT/SWT, JavaServer Faces a Struts,
- **•** přístup k databázím via ADO.NET **vs.** JDBC,
- proprietární řešení Microsoftu a Mono projekt **vs.** Java standard Sunu a open-source implementace,
- komplexní řešení .NET od jednoho dodavatele **vs.** implementace Java EE a db. serveru od více dodavatelů.

<span id="page-15-0"></span> $= \Omega$ 

ik e kike e le

Webové aplikace v Java EE [Enterprise JavaBeans \(EJB\)](#page-31-0)

# Obsah

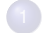

#### Základní seznámení s Java EE

- $\bullet$  U[vod](#page-3-0)
- **[Technologie v Java EE](#page-5-0)**
- [Architektura aplikace v Java EE](#page-14-0)
- Srovnání Java EE a konkurenčních produktů

#### <sup>2</sup> Podrobnější pohled na Java EE

- Ú[vod](#page-17-0)
- Webové aplikace v Java EE
- **•** [Enterprise JavaBeans \(EJB\)](#page-31-0)

化重新润滑

<span id="page-16-0"></span> $\rightarrow$ 

D.

4 D F

U´ [vod](#page-17-0) Webové aplikace v Java EE [Enterprise JavaBeans \(EJB\)](#page-31-0)

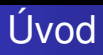

Aplikace v Java Platform, Enterprise Edition může být jeden Java EE modul, ale i skupina modulů zabalená do EAR archivu s popisem rozmístění (deployment) na více výpočetních uzlů, např.

- Web moduly JSP a servlety ve WAR archivu,
- $\bullet$  EJB moduly JavaBeans zabalené v JAR archivu,
- moduly konektorů a adaptéry zdrojů J2EE Connector Architecture v RAR archivech,

(implementují knihovny pro napojení na podnikové informační systémy)

• JAR archivy spustitelné, s využívanými třídami a komponentami aplikace, atd.

<span id="page-17-0"></span>K ロ ▶ K 何 ▶ K 국 ▶ K 국 ▶ 그리

<span id="page-18-0"></span>Ú[vod](#page-17-0) Webové aplikace v Java EE [Enterprise JavaBeans \(EJB\)](#page-31-0)

# Balíky Java EE rozšiřující Java SE

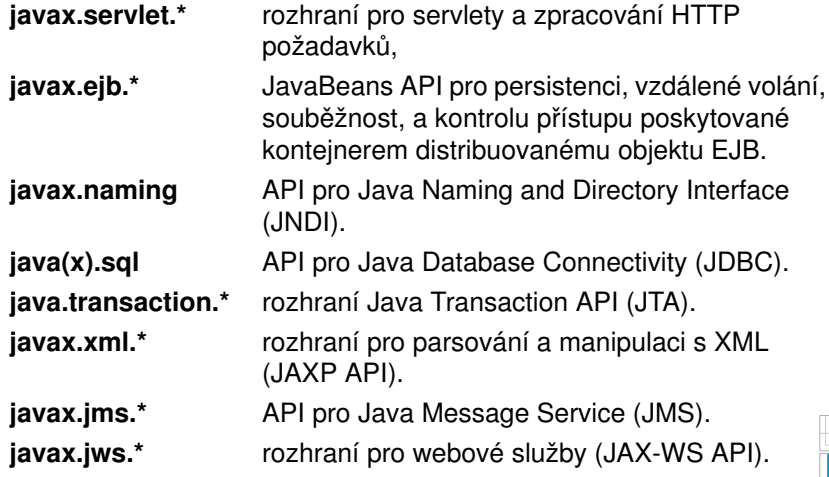

Webové aplikace v Java EE [Enterprise JavaBeans \(EJB\)](#page-31-0)

# Java Servlety podle [\[SUN, 2007\]](#page-47-0)

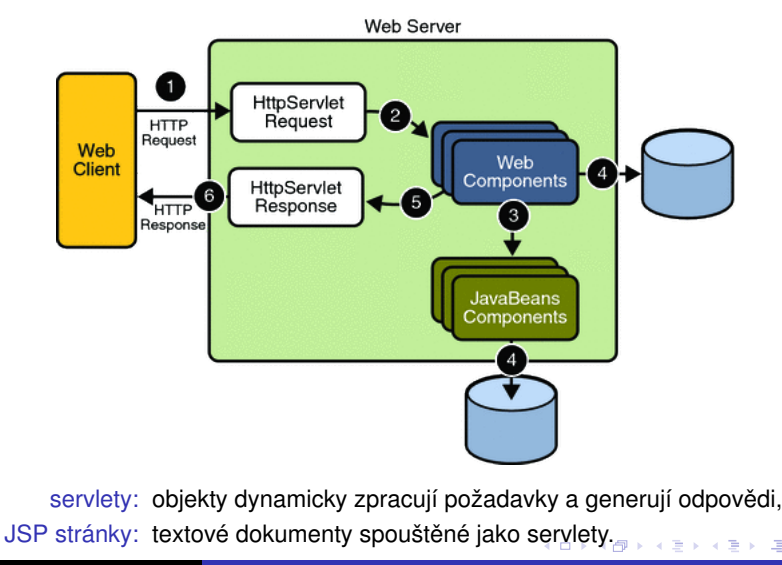

<span id="page-19-0"></span> $2990$ 

Webové aplikace v Java EE [Enterprise JavaBeans \(EJB\)](#page-31-0)

# Zivotní cyklus Java Servletu

- **O** pokud neexistuje instance servletu, webový kontejner nahraje třídu, vytvoří její instanci a zavolá metodu init servletu,
- 2 webový kontejner zavolá metodu service servletu a předá jí objekty požadavku a odpovědi,
- servlet čte explicitní a implicitní data v požadavku klienta, (HTTP data a hlavičky požadavku)
- servlet zpracovává data a generuje výsledek,
- servlet odešle explicitní a implicitní data v odpovědi klientovi, (HTTP data, stavový kód a hlavičky odpovědi)
- pokud webový kontejner potřebuje odstranit servlet, zavolá jeho metodu destroy.

<span id="page-20-0"></span>イロト イ何ト イヨト イヨト (王)

Webové aplikace v Java EE [Enterprise JavaBeans \(EJB\)](#page-31-0)

### Java Servlet a sdílení dat

Spolupracující webové komponenty sdílejí data prostřednictvím atributů objektů:

- javax.servlet.ServletContext společný pro webový kontejner, kde běží aplikace,
- 2) javax.servlet.http.HttpSession společná pro obsluhu požadavků ve stejné "HTTP session",
- <sup>3</sup>) javax.servlet.ServletRequest společný pro obsluhy jednoho požadavku (vícevláknové zpracování požadavku),
- $\textcolor{red}{\textbf{4}}$  javax.servlet.jsp.JspContext společný pro jednu JSP stránku (objekt vlastní JSP stránka).

Další možnost je použít JavaBeans objekty, předávání dat přes databázi nebo objekty se synchronized metodami.

<span id="page-21-0"></span>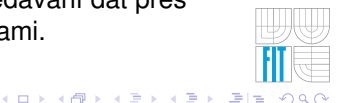

# Zpracování požadavku v Java Servletu

- **O** pomocí metody service rozhraní GenericServlet,
- **2** pomocí metod doMethod<sup>1</sup> rozhraní HttpServlet,
- nebo specifickými metodami protokolu, který obsluhuje třída implementující rozhraní Servlet.

HTTP servlety obecně po přečtení parametrů požadavku získají "output stream" pro odpověď, vyplní hlavičky odpovědi, a zapíší data odpovědi.

- o parametry požadavku získány pomocí getParameter objektu s rozhraním HttpServletRequest (obecně ServletRequest),
- o odpověď pomocí metod setContentType, setBufferSize, getWriter objektu s rozhraním HttpServletResponse (obecně ServletResponse)

<span id="page-22-0"></span>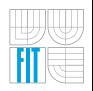

1konkrétně: doGet, doDelete, doDptions, doPost, doP[ut](#page-21-0) a [do](#page-23-0)[T](#page-21-0)[ra](#page-22-0)[ce](#page-23-0)

<span id="page-23-0"></span>Webové aplikace v Java EE [Enterprise JavaBeans \(EJB\)](#page-31-0)

### Ukázka Java Servletu (a vložení zdroje)

```
public class MyServlet extends HttpServlet {
 public void doGet (HttpServletRequest request, HttpServletResponse response)
   throws ServletException, IOException {
    // set headers before accessing the Writer
   response.setContentType("text/html");
   response.setBufferSize(8192);
    PrintWriter out = response.getWriter();
    // then write the response
    out.println("<html><head><title>MyServlet</title></head>");
    // Get the dispatcher; it gets something to the user
    RequestDispatcher d = getServletContext().getRequestDispatcher("/url");
    if (d != null) d.include(request, response);
    // Get the request parameter to display
    String myParam = request.getParameter("myParam");
    if (myParam != null) { // Print the information obtained
      out.println("MyParam is " + myParam);
      try { ... } catch (MyException e) {
        response.resetBuffer(); throw new ServletException(e);
    } }
    out.println("</body></html>"); out.close();
} }
                                                  K ロ ▶ K 何 ▶ K 로 ▶ K 로 ▶ (트)는 K 9 Q Q
```
Webové aplikace v Java EE [Enterprise JavaBeans \(EJB\)](#page-31-0)

# Ladění Java Servletu

Detekce chyb a sledování běhu je u servletu složitější, protože běží jako komponenta ve webovém kontejneru a běží ve vícevláknovém prostředí.

- $\bullet$  tisk ladících zpráv na konzoli,
- Apache Log4J,
- integrovaný ladící nástroj v IDE,
- · ladící zprávy do HTML kódu,
- chybové kódy v odpovědi klientovi,
- ladící zprávy do log souboru,

(log("message") nebo log("message", Throwable))

**a** a další.

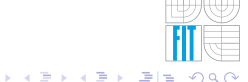

<span id="page-25-0"></span>Webové aplikace v Java EE [Enterprise JavaBeans \(EJB\)](#page-31-0)

# Servlet vs. JSP stránka

Vlastnosti JSP stránky:

- $+$  oddělení vzhledu rozhraní od aplikační logiky,
- $+$ lze použít klasické HTML nástroje pro design,
- $+$  rozdělení rolí v týmu na programátory a designery,
- − servlet je rychlejší a méně zatěžuje server,
- − složitější kód implementuje servlet přehledněji,
- − servlet se lépe testuje (samostatně, "blackbox"),
- servlet se lépe ladí (krokování, snazší sledování proměnných).
- $\rightarrow$  ve webové aplikaci kombinovat JSP a servlety.

# Syntax JSP stránky

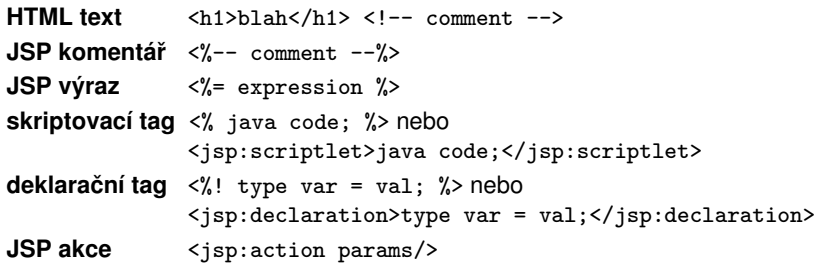

JSP akce jsou XML tagy pro komunikaci s webovým kontejnerem.

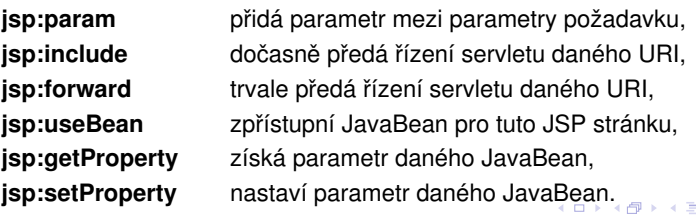

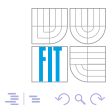

<span id="page-26-0"></span>トイ ヨート

Webové aplikace v Java EE [Enterprise JavaBeans \(EJB\)](#page-31-0)

# Zivotní cyklus JSP stránky

- **O** webový kontejner zkontroluje zastaralost servletu v porovnání s JSP stránkou, pokud je servlet starší, znovu převede JSP stránku na třídu servletu a tu zkompiluje,
- <sup>2</sup> spustí se servlet vzniklý překladem JSP stránky. (init a destroy využívány servletem, JSP str. smí použít jspInit a jspDestroy)

Statická data jsou přeložena na kód produkující tato data.

- fragmenty java kódu vloženy do metody \_jspService servletu, "directives" mohou řídit překlad JSP na servlet a jeho spuštění,
- JSP výrazy předány v parametrech volání příslušného procesoru,
- isp: [set|get]Property jsou převedeny na volání metod JavaBeans komponent,
- jsp: [include|forward] převedeny na volání Java Servlet API,
- jsp: plugin jsou převedeny na aktivaci appletu,
- uživatelské tagy jsou předány obsluze v i[mp](#page-26-0)l[em](#page-28-0)[en](#page-27-0)[ta](#page-28-0)[c](#page-18-0)[i](#page-19-0) [t](#page-30-0)[a](#page-31-0)[g](#page-15-0)ů[.](#page-46-0)

<span id="page-27-0"></span>つひい

Webové aplikace v Java EE [Enterprise JavaBeans \(EJB\)](#page-31-0)

# Dynamický kód JSP stránky

#### JSP stránka může používat:

- **D** implicitní objekty vytvořené a spravované webovým kontejnerem ve vztahu k požadavku, stránce, session a aplikaci, (pageContext, servletContext, session, request, response, param, paramValues, header, headerValues, cookie, initParam, pageScope, requestScope, sessionScope a applicationScope)
- **2 objekty aplikace** zapouzdřující aplikační logiku, např. v JavaBenas objektech,

(objekty jsou vytvářeny a používány pomocí JSP tagů, stejně tak jsou nastavovány parametry (atributy) objektů)

**3 sdílené objekty** poskytující přístup ke sdíleným zdrojům. (pozor na souběžný přístup k objektům, paralelismus v rámci provádění JSP stránky lze redukovat pomocí <%@ page isThreadSafe="true|false" %>)

<span id="page-28-0"></span>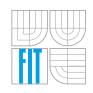

K ロ ▶ K 何 ▶ K ヨ ▶ K ヨ ▶ 『 ヨ ヨ 시 이 이

# Ukázka JSP stránky (a použití JavaBeans) I

```
<%@ page contentType="text/html; charset=UTF-8" %>
<%@ taglib uri="http://java.sun.com/jsp/jstl/core" prefix="c" %>
<%@ taglib uri="/functions" prefix="f" %>
```
<html><head><title>Localized Dates</title></head><body bgcolor="white"> <jsp:useBean id="locales" scope="application" class="mypkg.MyLocales"/>

```
<form name="localeForm" action="index.jsp" method="post">
<c:set var="selectedLocaleString" value="${param.locale}" />
<c:set var="selectedFlag" value="${!empty selectedLocaleString}" />
<b>Locale:</b>
<select name=locale>
<c:forEach var="localeString" items="${locales.localeNames}" >
  <c:choose>
    <c:when test="${selectedFlag}"><c:choose>
      <c:when test="${f:equals(selectedLocaleString, localeString)}" >
        <option selected>${localeString}</option>
      \langle/c:when\rangle<c:otherwise><option>${localeString}</option></c:otherwise>
                                                   K ロ ▶ K 何 ▶ K ヨ ▶ K ヨ ▶ 『 ヨ ヨ 시 이 이
```
# Ukázka JSP stránky (a použití JavaBeans) II

```
</c:choose></c:when>
    <c:otherwise><option>${localeString}</option></c:otherwise>
  \langle c:choose\rangle\langle/\cdotsforEach>
</select>
<input type="submit" name="Submit" value="Get Date">
</form>
<c:if test="${selectedFlag}" >
  <jsp:setProperty name="locales" property="selectedLocaleString"
    value="${selectedLocaleString}" />
  <jsp:useBean id="date" class="mypkg.MyDate"/>
  <jsp:setProperty name="date" property="locale"
    value="${locales.selectedLocale}"/>
  <b>Date: </b>${date.date}
\langle c : if \rangle
```
</body></html>

<span id="page-30-0"></span>K ロ ▶ K 何 ▶ K ヨ ▶ K ヨ ▶ 『 ヨ ヨ 시 이 이

Webové aplikace v Java EE [Enterprise JavaBeans \(EJB\)](#page-31-0)

# Enterprise JavaBeans (EJB)

- Serverové SW komponenty implementované v jazyce Java.
- Podporují znovupoužitelnost a hierarchickou (de)kompozici.
- Podporují konfiguraci v "deployment-time". (rozmístění na různé výpočetní uzly, operační systémy, JavaEE servery, atd.)
- Musí vyhovovat specifikaci JavaBeans objektů. (dané pojmenování, konstrukce, chování, atd.)
	- třída musí být serializovatelná (schopná persistence),
	- třída musí mít bezparametrický konstruktor,
	- atributy musí být přístupné pomocí get... a set... metod,
	- přístup ke sdíleným zdrojům musí podporovat souběžnost. (tzv. "thread-safety", toto je vhodné pro podporu atomických transakcí)

<span id="page-31-0"></span>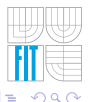

イロト イ何 トイヨ トイヨ ト

### Session Beans a Message-Driven Beans

- V Java EE 5 jsou dva typy JavaBeans:
	- **· session beans**: zpracovávají data v session (synchronní),
	- **message-driven beans**: přidává navíc asynchronní reakce na události (odpověď nenásleduje ihned po dotazu).

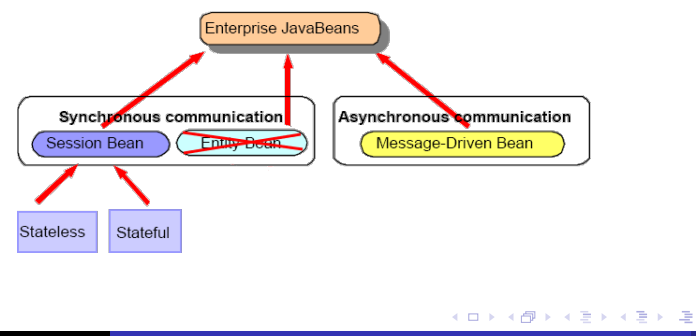

<span id="page-32-0"></span> $= \Omega Q$ 

Webové aplikace v Java EE [Enterprise JavaBeans \(EJB\)](#page-31-0)

# Session Beans

- komponenta uvnitř aplikačního serveru poskytující službu externím klientům a ostatním komponentám serveru,
- vždy zpracovává jen jedenu sérii požadavků pro jednoho uživatele (session) a není persistentní.

Rozlišujeme stavové a bezstavové beans:

stateful: stav je zachován během celé session (konverzace), stateless: stav je udržován pouze pro jeden dotaz (volání metody), mizí po skončení metody. (používá se omezený počet instancí beans (tzv. "pool") a stav přežije do dalšího volání stejné instance; nicméně server může další požadavek přiřadit jakékoliv instanci)

- bezstavové beans jsou vhodnější pro větší zátěže, (lze uchovávat menší počet instancí (pool) než v případě stavových beans)
- stavové beans nemohou implementovat [web](#page-32-0)[ov](#page-34-0)é [sl](#page-33-0)[u](#page-34-0)ž[b](#page-31-0)[y](#page-46-0)[.](#page-47-2)

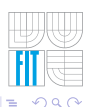

<span id="page-33-0"></span>

# Zivotní cyklus Session Beans podle [\[SUN, 2007\]](#page-47-0)

#### Stateful Session Bean

1. Create

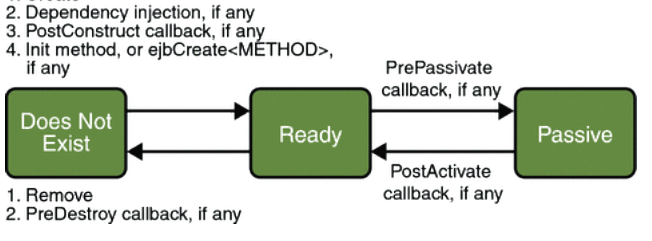

<span id="page-34-0"></span>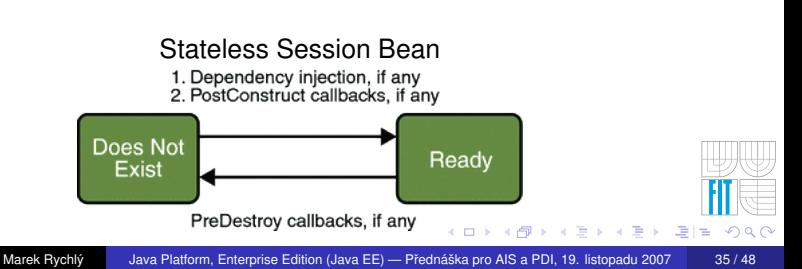

### Ukázka Session Bean (a deklarace rozhraní)

```
import java.math.BigDecimal; import javax.ejb.*;
@Remote
public interface Converter {
 public BigDecimal dollarToYen(BigDecimal dollars);
 public BigDecimal yenToEuro(BigDecimal yen);
}
@Stateless
public class ConverterBean implements Converter {
 private BigDecimal yenRate = new BigDecimal("115.3100");
 private BigDecimal euroRate = new BigDecimal("0.0071");
 public BigDecimal dollarToYen(BigDecimal dollars) {
   return dollars.multiply(yenRate).setScale(2, BigDecimal.ROUND_UP);
  }
 public BigDecimal yenToEuro(BigDecimal yen) {
   return yen.multiply(euroRate).setScale(2, BigDecimal.ROUND_UP);
  }
}
```
<span id="page-35-0"></span>K ロ ▶ K 何 ▶ K ヨ ▶ K ヨ ▶ 『 ヨ ヨ 시 이 이

Webové aplikace v Java EE [Enterprise JavaBeans \(EJB\)](#page-31-0)

# Message-Driven Beans

- **·** podobné vlastnosti jako nestavové session beans, ale jsou volány asynchronně,
- naslouchají Java Message Service (JMS) zprávám<sup>2</sup>, (podobně jako se realizuje naslouchání událostem, zde metodou onMessage)
- **•** přijímají zprávy od ostatních Java EE komponent nebo od JMS aplikace, vč. systémů nepoužívajících Java EE platformu.
- použití při asynchronní komunikaci, (reakce na události, na které není potřeba přímá odpověď),
- mohou realizovat transakční (atomické) zpracování, (metoda onMessage je jedna transakce, která může být odvolána)
- JMS zprávy by neměly být zpracovávány synchronně. (hrozí blokování zdrojů serveru, asynchronní zpracování je rychlejší)

<span id="page-36-0"></span> $\Omega$ 

<sup>2</sup>může však zpracovávat i jiný typ zpráv, např. volání w[ebo](#page-35-0)výc[h](#page-35-0) [sl](#page-36-0)už[e](#page-30-0)[b](#page-31-0)

Webové aplikace v Java EE [Enterprise JavaBeans \(EJB\)](#page-31-0)

# Zivotní cyklus Message-Driven Beans [\[SUN, 2007\]](#page-47-0)

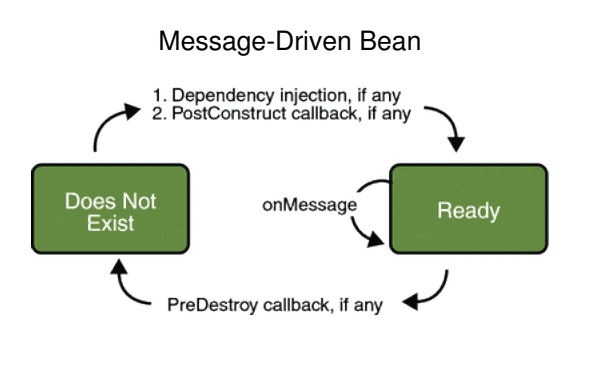

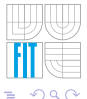

医头尾菌

<span id="page-37-0"></span> $\sim$ 

4 D F

### Ukázka Message-Driven Beans (a deklarace rozhraní)

```
@MessageDriven(mappedName="jms/Queue")
public class SimpleMessageBean implements MessageListener {
  @Resource
  private MessageDrivenContext mdc;
  public void onMessage(Message inMessage) {
    TextMessage msg = null:
    try {
      if (inMessage instanceof TextMessage) {
        msg = (TextMessage) inMessage;
        logger.info("MESSAGE BEAN: Message received: "+msg.getText());
      } else {
        logger.warning("Message wrong type: "+inMessage.getClass().getName());
      }
    } catch (JMSException e) {
      e.printStackTrace();
      mdc.setRollbackOnly();
    } catch (Throwable te) {
      te.printStackTrace();
  } }
}
```
KAD → K ヨ → K ヨ → ヨ ヨ → イタペ

Webové aplikace v Java EE [Enterprise JavaBeans \(EJB\)](#page-31-0)

# JavaServer Faces podle [\[SUN, 2007\]](#page-47-0)

Zahrnuje dvě části:

- **1** API pro reprezentaci a změny stavu UI komponent, (obsluha událostí, validace a konverze dat na straně serveru, definice navigačních prvků, podpora lokalizace, atd.)
- 2 dvě knihovny JSP tagů pro vizualizaci prvků UI v JSP stránkách a jejich napojení na serverové objekty JavaServer Faces. (umožňuje napojit serverový kód na události UI u klienta, vhodně reprezentovat data ze serveru v UI u klienta, uplatnit principy znovupoužitelnosti a rozšiřitelnosti na části UI aplikace, uchovat stav UI a předávat ho mezi požadavky, apod.)

<span id="page-39-0"></span>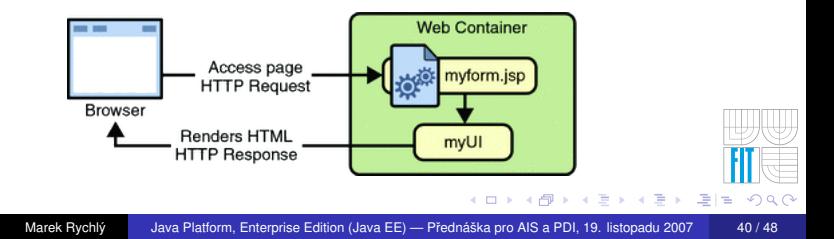

Webové aplikace v Java EE [Enterprise JavaBeans \(EJB\)](#page-31-0)

# Použití JavaServer Faces

Aplikace používá JSF následovně:

- uživatelské rozhraní tvoří JSP stránky s tagy z JSF knihoven,
- o obsluhu uživatelskách rozhraní

(realizují JSF komponenty mapované na tagy v JSP stránkách, obsluhy událostí, validátory a převodníky dat registrované na komponentách, a JavaBean komponenty zapouzdřující data a aplikačně specifickou funkčnost komponent)

#### Aplikace tedy obsahuje:

- sadu JSP stránek a sadu JavaBeans (backing bean) definující UI komponenty na stránkách,
- konfigurační soubory definující navigační pravidla a konfigurují JavaBeans,
- popis rozmístění (deployment descriptor),

• soubor uživatelských objektů, např. uživatelských komponent UI, validátorů a převaděčů dat, a obsluhy událostí.

(vč. souboru užív. tagů pro reprezentaci užív. kompo[nen](#page-39-0)t [v](#page-41-0) [J](#page-39-0)[SP](#page-40-0) [s](#page-41-0)[tr](#page-30-0)á[n](#page-46-0)kác[h](#page-16-0)[\)](#page-46-0)

<span id="page-40-0"></span> $\Omega$ 

Webové aplikace v Java EE [Enterprise JavaBeans \(EJB\)](#page-31-0)

### Ukázka JSP s JavaServer Faces

```
<%@ taglib uri="http://java.sun.com/jsf/html" prefix="h" %>
<%@ taglib uri="http://java.sun.com/jsf/core" prefix="f" %>
<f:view><h:form id="helloForm1">
  <h2>Hi. My name is Duke. I'm thinking of a number from
    <h:outputText lang="en_US" value="#{UserNumberBean.minimum}"/> to
    <h:outputText value="#{UserNumberBean.maximum}"/>.
   Can you guess it?</h2>
  <h:graphicImage id="waveImg" url="/wave.med.gif" />
  <h:inputText id="userNo" label="User Number"
    value="#{UserNumberBean.userNumber}">
    <f:validateLongRange minimum="#{UserNumberBean.minimum}"
      maximum="#{UserNumberBean.maximum}" />
  </h:inputText>
</h:form></f:view>
```
<span id="page-41-0"></span>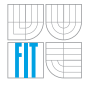

K ロ ▶ K 何 ▶ K ヨ ▶ K ヨ ▶ 『 ヨ ヨ 시 이 이

Webové aplikace v Java EE [Enterprise JavaBeans \(EJB\)](#page-31-0)

### Ukázka JavaBeans pro JavaServer Faces

```
Integer userNumber = null;
Integer minimum = 0;
Integer maximum = 10;
...
public void setUserNumber(Integer user_number) {
  userNumber = user_number;
}
public Integer getUserNumber() {
  return userNumber;
}
public String getResponse() {
  if(userNumber != null && userNumber.compareTo(randomInt) == 0) {
    return "Yay! You got it!";
  } else {
    return "Sorry, "+userNumber+" is incorrect.";
  }
}
```
K ロ ▶ K 何 ▶ K ヨ ▶ K ヨ ▶ 『 ヨ ヨ 시 이 이

# Java Persistence API

Poskytuje objektově-relační mapování Java objektů. Zahrnuje:

- aplikační rozhraní Java Persistence API
- <sup>2</sup> dotazovací jazyk,
- metadata popisující objektově-relační mapování.

Persistentní třída (entity class) musí splňovat:

- musí být označena jako javax.persistence.Entity,
- **•** musí mít pulic/protected bezparametrický konstruktor,
- **o** nesmí být deklar. jako final, ani její metody a persit. atributy,
- pokud budou instance třídy předávány vzdáleným objektům, musí implementovat rozhraní Serializable,
- **•** persistentní atributy musí být deklarovány jako private/protected/package-private a přistupovány výhradně pomocí metod třídy (get... a set... metody),
- může rozšiřovat i non-entity třídu a může být rozšířena na non-entity třídu. ( ロ ) ( <sub>何</sub> ) ( ヨ ) ( ヨ

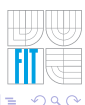

- 그

Webové aplikace v Java EE [Enterprise JavaBeans \(EJB\)](#page-31-0)

# Datové typy pro Java Persistence

Persistentní mohou být typy:

- primitivní typy a jejich "wrappers",
- java.lang.String, java.math.BigInteger a BigDecimal, java.util.Date a Calendar, java.sql.Date, Time a TimeStamp,
- uživatelské serializovatelné typy,
- pole byte[], Byte[], char[] a Character[],
- $\bullet$  výčtové typy, enitity a kolekce entit,
- vnořené třídy v souladu s Java Persistence API.

Pro persistentní atributy musí jejich mateřská entita implementovat přístupové metody<sup>3</sup>.

 $3$ isProperty pro typ boolean, jinak obecně Type getProperty() a void setProperty(Type type) ∢ ロ ▶ ∢ 何 ▶ ∢ ヨ ▶ ∢ ヨ

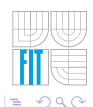

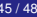

Webové aplikace v Java EE [Enterprise JavaBeans \(EJB\)](#page-31-0)

## Mapování v Java Persistence

Jsou podporovány různé anotace pro specifikaci vlastností:

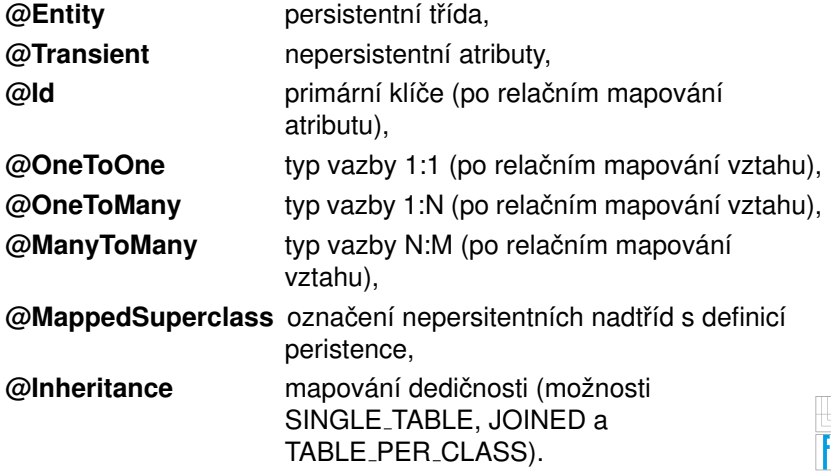

ほうしゅ 国

 $\rightarrow$ l te

∢ □ ▶ ⊣ nP D.  $\rightarrow$   $\Omega$ 

Webové aplikace v Java EE [Enterprise JavaBeans \(EJB\)](#page-31-0)

### Ukázka Java Persistence

```
@Entity
public class Part {
  ...
  @Id
  public int getItemId() {
    return itemId;
  }
  @OneToMany(cascade=ALL, mappedBy="order")
    public Collection<LineItem> getLineItems() {
    return lineItems;
  }
  @ManyToOne
    public VendorPart getVendorPart() {
    return vendorPart;
  }
  @Temporal(TIMESTAMP)
  public Date getLastUpdate() {
    return lastUpdate;
  }
  ...
}
```
<span id="page-46-0"></span>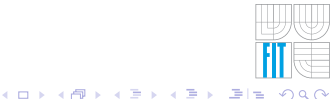

[Literatura](#page-47-2)

### **Literatura**

<span id="page-47-0"></span>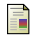

#### SUN (2007).

*The JavaTMEE 5 Tutorial*.

Sun Microsystems, 4150 Network Circle, Santa Clara, CA 95054, U.S.A.

<span id="page-47-1"></span>F Šeda, J. (2003).

> J2EE, .NET a vývoj rozsáhlých systémů. *interval.cz*.

<span id="page-47-2"></span>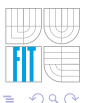